## **QUICK REFERENCE**

CFA 323

## **CONNECTING**

Wired

Connect the appropriate cable(s) to your device.

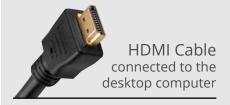

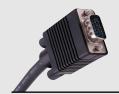

VGA Cable

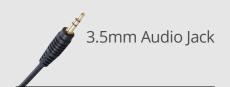

## **PRESENTING**

Share a device to the screen or use the desktop computer.

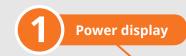

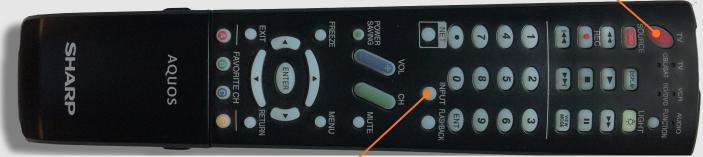

2 Adjust input

INPUT 4 Laptop (Your connected device)
INPUT 6 Computer (Desktop computer)